# **Contents** [Background........................................................................................................................................................................................................ 1](#page-0-0)

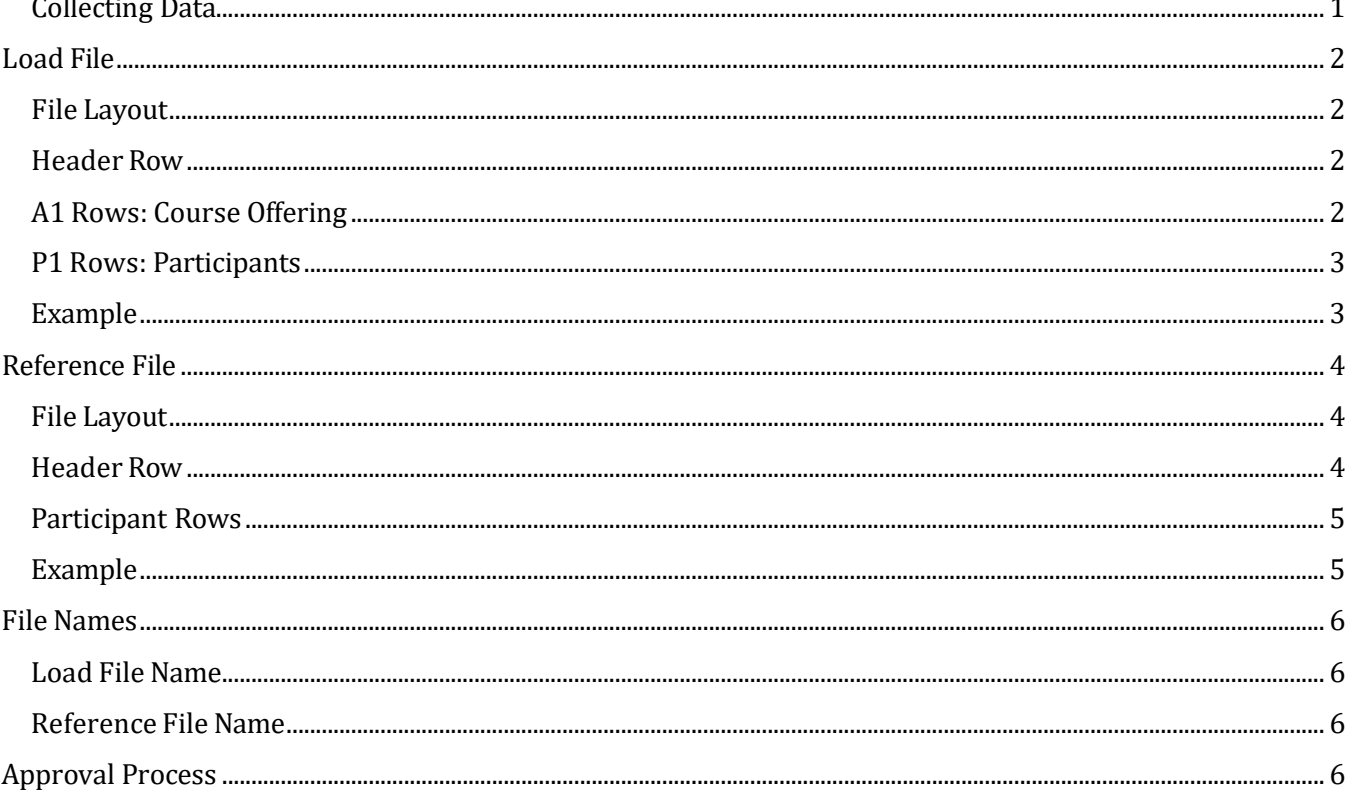

## <span id="page-0-0"></span>**Background**

This document is meant to be a technical specification document.

Reporting via .CSV files means that the CE Provider is exporting two files from their database in the exact format specified in this document. Files should not be opened or manipulated prior to submission to preserve the formatting, such as the leading zeros. One of the files contains the data that's uploaded into the ASHA CE System. (Load File); the other file contains supporting information that is used by CE staff to resolve problems related to locating or updating participant accounts (Reference File). This reporting method is most beneficial for organizations who have technological support and have the need to consistently report on multiple course offerings at one time.

## <span id="page-0-1"></span>*Collecting Data*

Listed below is the information needed from the participants that request for their information to be sent to ASHA CE so they can earn ASHA CEUs. It will be used by the CE Registry to accurately post credit to their ASHA account. The participants who are included in the reporting should meet the successful completion requirements for the course. Follow this list to ensure you have all the information:

• ASHA number (strongly recommended) [1](#page-0-2)

<span id="page-0-2"></span><sup>1</sup> If the participant does not have an ASHA account number (ASHA ID), the CE Registry will use their last name, first name, full address, city, state, ZIP code, country, and email to either locate their account or create one.

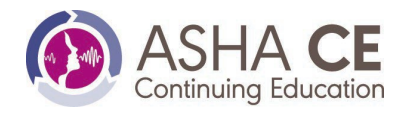

- Last name
- First name
- Address 1
- Address 2 (if applicable)
- Address 3 (if applicable)
- City
- State
- ZIP code
- Country
- Email
- Number of ASHA CEUs to be awarded (full credit or partial, as appropriate)
- Course offering ID

## <span id="page-1-0"></span>**Load File**

### <span id="page-1-1"></span>*File Layout*

The load file is an ASCII comma delimited file. It has three kinds of records in it:

- Header row
- A1 rows that identify unique course offerings
- P1 rows for participants in the related course offerings

### <span id="page-1-2"></span>*Header Row*

The header row is always the same; it is:

Form\_Type,Provider\_code,CourseNumber,Part\_forms,Offering\_complete\_date,number\_attending, Partial credit

## <span id="page-1-3"></span>*A1 Rows: Course Offering*

The A1 row is the row that defines the start of a new course offering; all the participant records (P1 lines) after an A1 row and before the next A1 row will be loaded as participants for that particular course offering. More than one course offering report is reported in the same load file simply by inserting a new A1 row. Each field must include the leading zeros so the field always if formatted correctly with the correct number of digits.

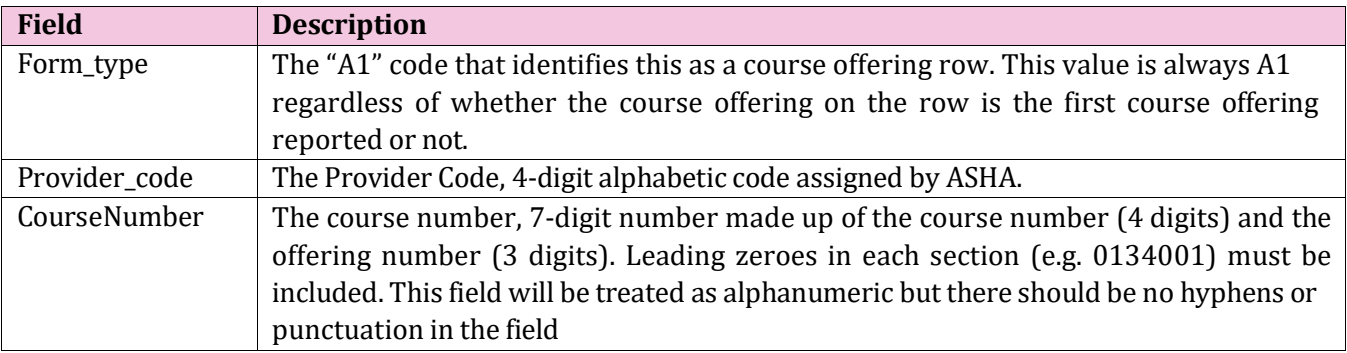

Below is a description of each field.

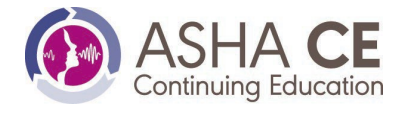

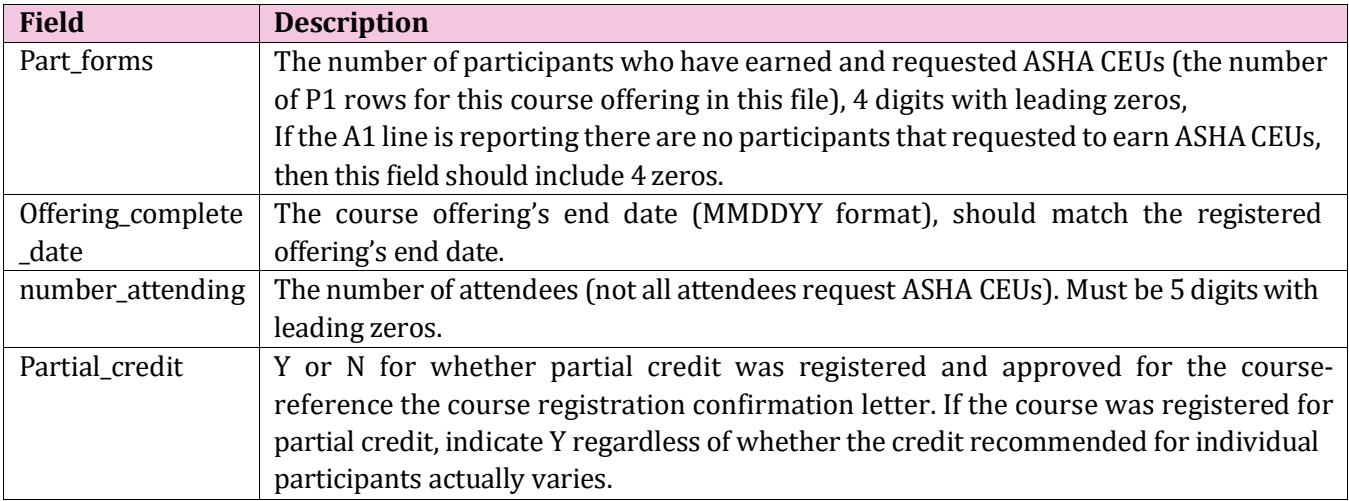

## <span id="page-2-0"></span>*P1 Rows: Participants*

The P1 row provides the identifying information for the participants who successfully completed a particular course offering. All participants for the same course offering should be reported under a single course offering (A1) row. The records should be sorted in ascending alphabetical order by Customer\_Name within their course offering (A1) row.

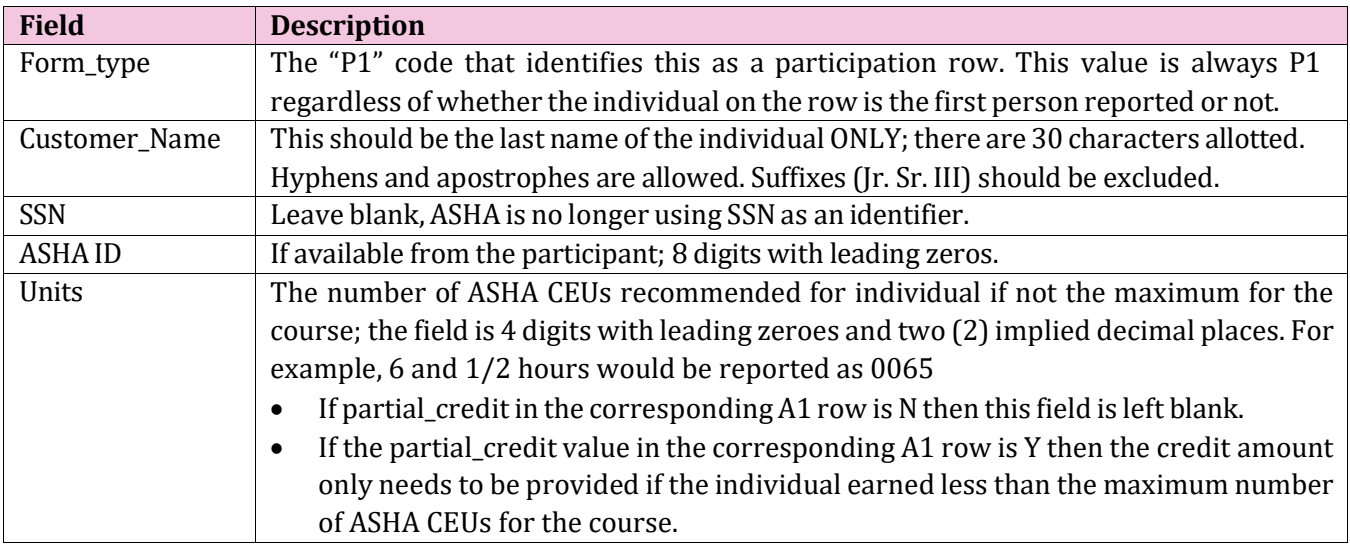

## <span id="page-2-1"></span>*Example*

Provider: AADA

Course Number: 0038-001 There were 6 people who requested to be reported to ASHA CE. Completed on 3/1/2021 There were 6 people who attended. Offered partial credit up to .60 ASHA CEUs (6 hour course)

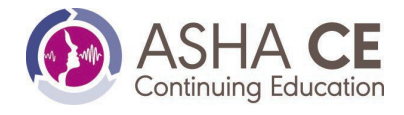

Course Number: 0015-002 There were 3 people who requested to be reported to ASHA CE. Completed on 2/10/2021 There were 7 people who attended. Course did not offer partial credit

## *Note: In the example, 2 people participated in both activities and are listed once under each course.*

### Sample Layout

Form\_Type,Provider\_code,CourseNumber,Part\_forms,Offering\_complete\_date,number\_attending, Partial credit A1,AADA,0038001,0006,030121,0006,Y P1,Brush,,00127763,0010 P1,Doe,,,0050 P1,House,,00981860,0055 P1,Short-Davis,,,0055 P1,Slaght,,19016532,0060 P1,Smith,,,0050

A1,AADA,0015002,0003,021021,00007,N P1,Brush,,00127763, P1,Evans,,12001708, P1,Knight,,12106527, P1,Stanley,,09133563,

## <span id="page-3-0"></span>**Reference File**

## <span id="page-3-1"></span>*File Layout*

The reference file is an ASCII comma AND double quote delimited file (the inclusion of address information, which may legitimately contain commas, requires that we further delimit the file). It has two kinds of records in it:

- Header row
- Participant row(s)

One Reference File should accompany each Load File.

## <span id="page-3-2"></span>*Header Row*

#### The header row is always the same; it is:

Customer\_Name,ASHA\_ID,Address1,Address2,Address3,City,State,ZIP,Country,Primary\_Phone,Ema il,Provider\_RefNum

These are the names of the header fields in the Reference File and populated for each participant that appears in the load file.

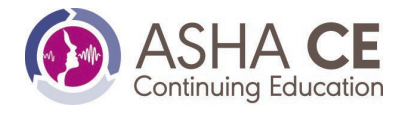

### <span id="page-4-0"></span>*Participant Rows*

These rows contain information that will allow ASHA CE staff to research and resolve account discrepancies (missing customers, potential duplicate customers, mismatched ASHA IDs) within ASHA CE's system. The information will be used to accurately match accounts or create new accounts if needed. ASHA CE does contact participants when new accounts are created to establish eligibility.

There should be only one (1) record per participant, regardless of the number of activities they completed in the load file. The participants should be sorted in ascending alphabetical order.

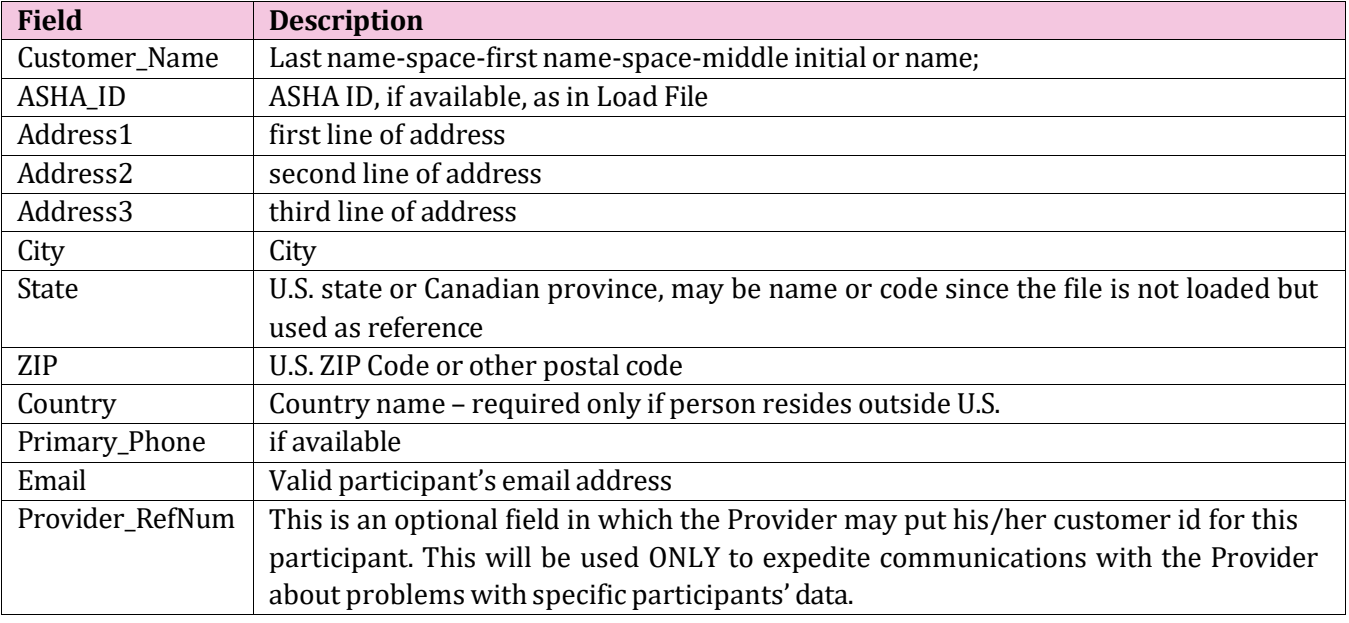

#### <span id="page-4-1"></span>*Example*

"Customer\_Name","ASHA\_ID","Address1","Address2","Address3","City","State","Zip","Country","Primary\_Ph one","Email","Pro vider\_RefNum"

"Brush Jenny"," 00127763","11 Northfield Ave","","","Glenview","PA","01077-1888","","","<u>ibrush@asha.com</u> ","C1234"

"Doe Tinsley","","1 Duck Pond Dr","","","Winnetka","MD","02111","","(143)777-8898",["doe@connect.com](mailto:doe@wmconnect.com) ","C505000"

"Evans Martha Anna","12001708","ASHA","Information Systems","10801 Rockville Pike","Rockville","MD","20852","","800-274-2376 x 4173",["mevans@asha.org"](mailto:mevans@asha.org),"C1455"

"House Marybett L","00981860","Evanston Hospital","1011 Evanston Pkwy","","East Providence ","IL","02225","","","<mark>house@house.org</mark>","C34556"

"Knight Neal","12106527","UNC Hospital ENT Clinic","","101 Address Drive","Farmington","MI" "44594","","(248) 913-8686",["knight@knight.com"](mailto:knight@knight.com),"C6540"

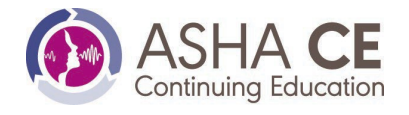

"Short-Davis Carlos","","","1 Carrot Tree Street","","Glenview","MB","E3N 000","Canada","(222) 475- 5555 ",["shortdavis@asha.com"](mailto:shortdavis@asha.com),"C0876"

"Slaght Korinna ","19016532","2200 Research Blvd","","","Rockville","MD","20850","","(555) 444- 1440",["slaght@slaght.com"](mailto:slaght@slaght.com),"C6662"

"Smith Anna ","","1 Lake Ave","","","Wilmette","IL","02109","","","<u>smith@asha.com</u>","C8888"

"Stanley Linda"," 09133563"," Director","Harvard Hospital","10 Harvard Ave","Harvard","MA","92999 ","","[",stanley@asha.com,"](mailto:%2Chummel@aol.com)C44454"

## <span id="page-5-0"></span>**File Names**

The files must be named according to this specification. Each file should be named specifically based on type of file and the two files should always be submitted together.

#### <span id="page-5-1"></span>*Load File Name*

The reference name must always be as follows: [provider\_code]yyyymmdd##.csv

#### The definitions of the naming scheme is below:

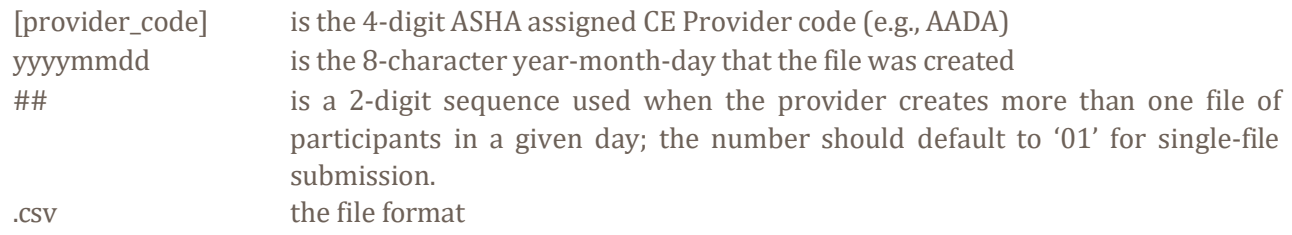

## <span id="page-5-2"></span>*Reference FileName*

The reference name must always be as follows: [provider\_code]yyyymmdd##ref.csv

#### The definitions of the naming scheme is below:

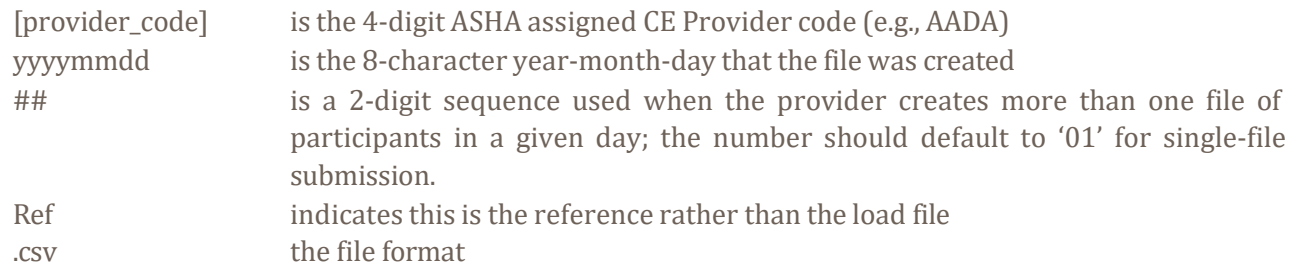

The Reference file whose name matches the Load file should contain only those participants in the corresponding Load File and only one record per participant.

## <span id="page-5-3"></span>**Approval Process**

When a CEA contacts their account manager to express interest in .CSV reporting, they are also expected to send their test load and reference files. The one testload file should contain data for two previously reported

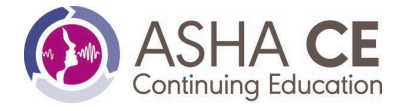

on course offerings and the one reference file should contain the corresponding participant data. These files should be formatted according the all the specifications above. Once the files are received, the Accounts Manager begins their review process.

The CE Accounts Manager will provide feedback on the files received. They are reviewing the files to ensure they are formatted correctly, and that the data is populating correctly.

Once approved, the organization will be granted access to a web page where all reports will need to be uploaded by the CEA. Only the CEA will have access to this web page.

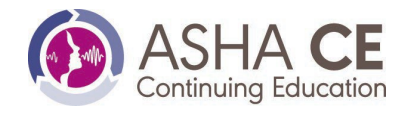